### **Advanced Object Oriented Database access using PDO**

Marcus Börger

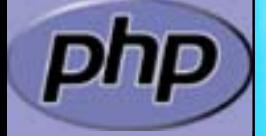

**ApacheCon EU 2005**

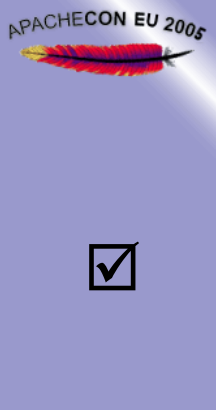

### **Intrc**

PHP and Databases

 $\overline{\mathbf{M}}$ 

PHP 5 and PDO

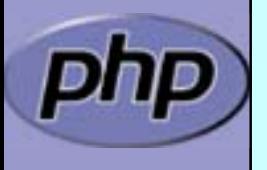

# PHP 4 and Databases

PHP can connect to all important RDBMS

 Each RDBMS needs a separate extension Each extension has a different interface **E** ext/dbx is an inefficient abstraction

#### Multiple PEAR solutions

- **Z** Abstraction layers
- $\boldsymbol{\nabla}$ Query builders

 $\blacksquare$ **Ø** Data Access Objects . . . Nested Set support

**E** But there is 'no' OO in PHP 4

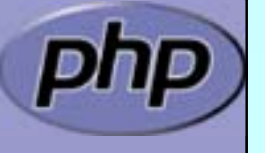

 $\overline{\mathbf{M}}$ 

APACHECON EU 2006

 $\mathbf{\overline{x}}$ 

 $\mathbf{\overline{x}}$ 

 $\mathbf{x}$ 

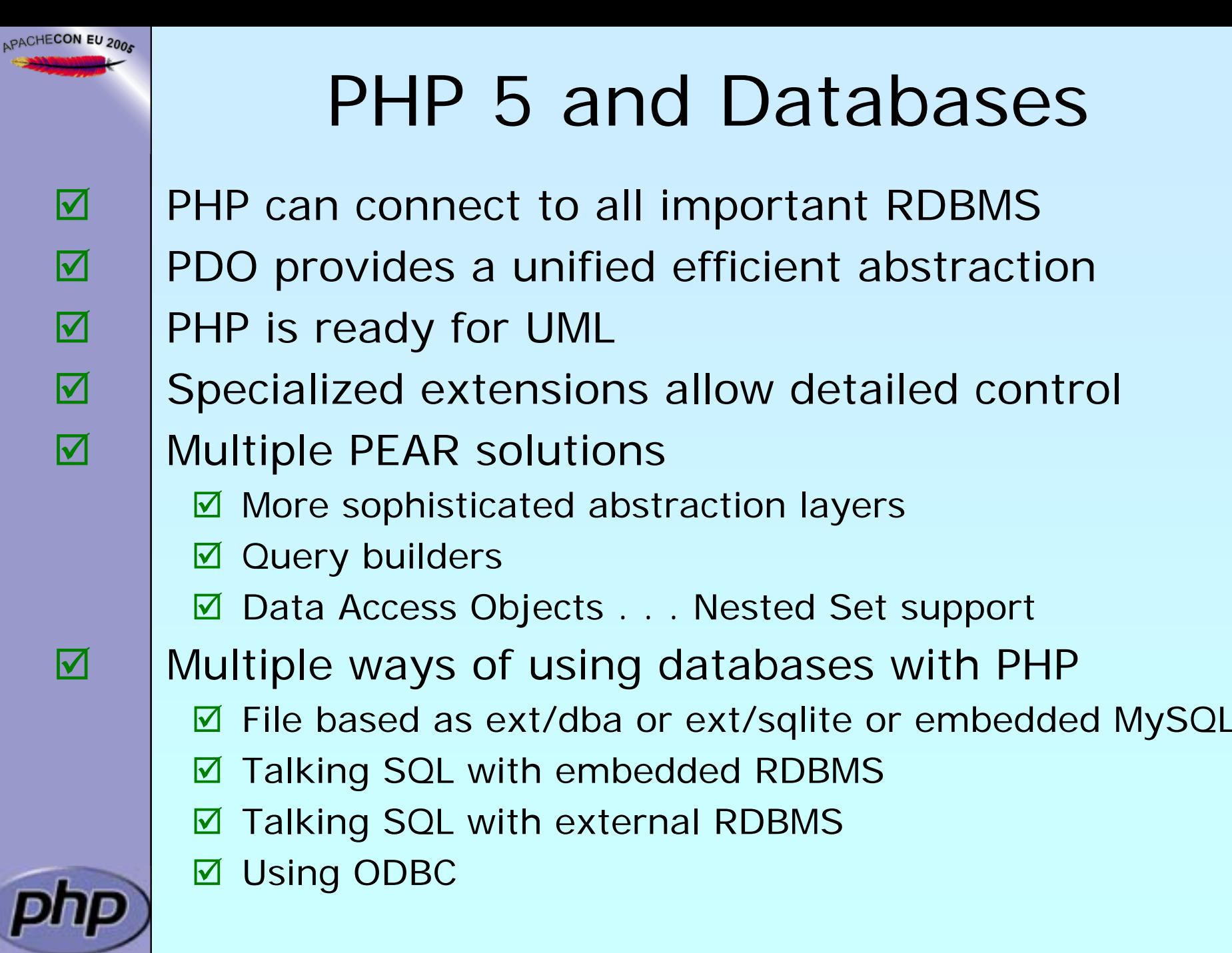

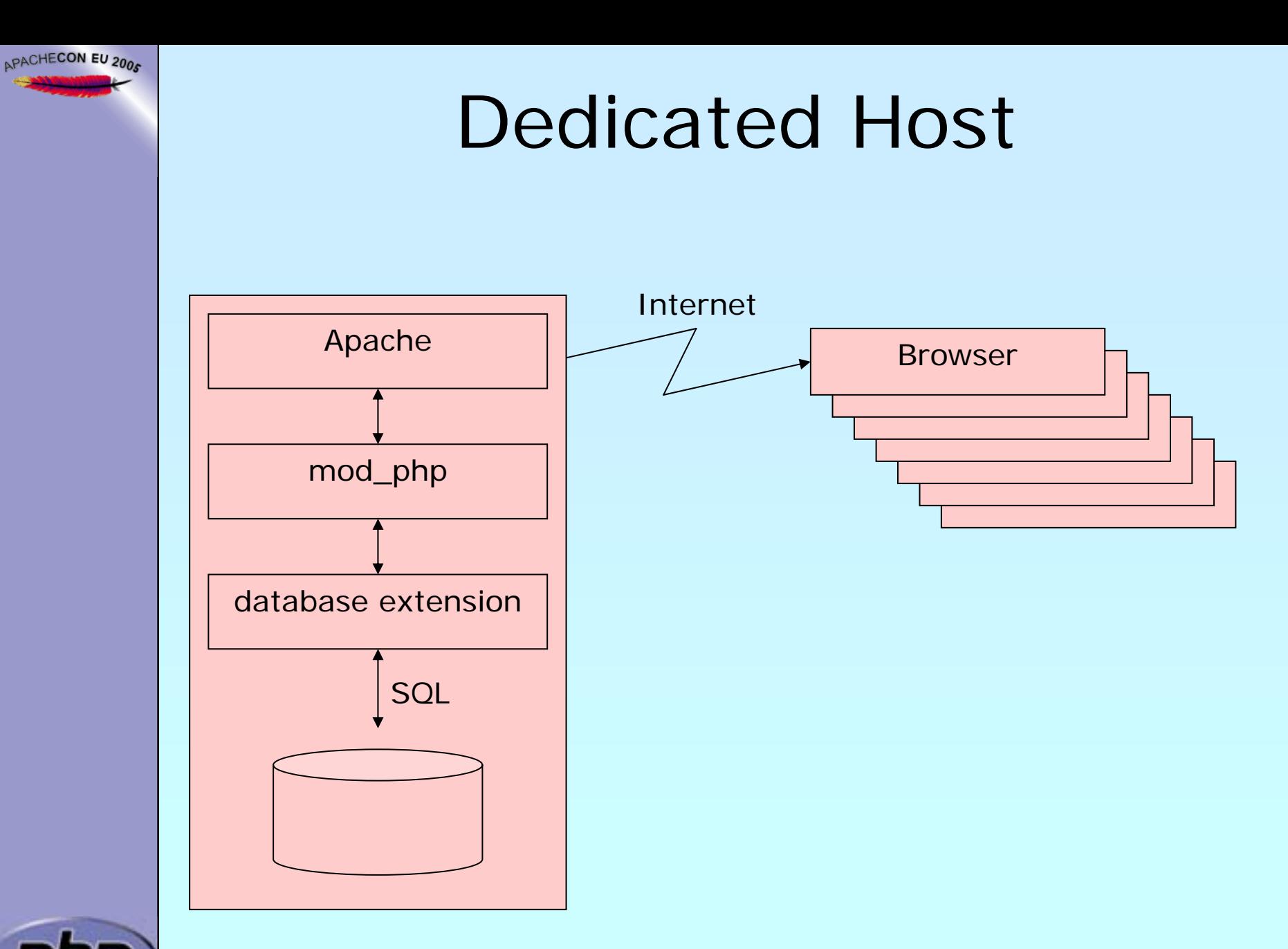

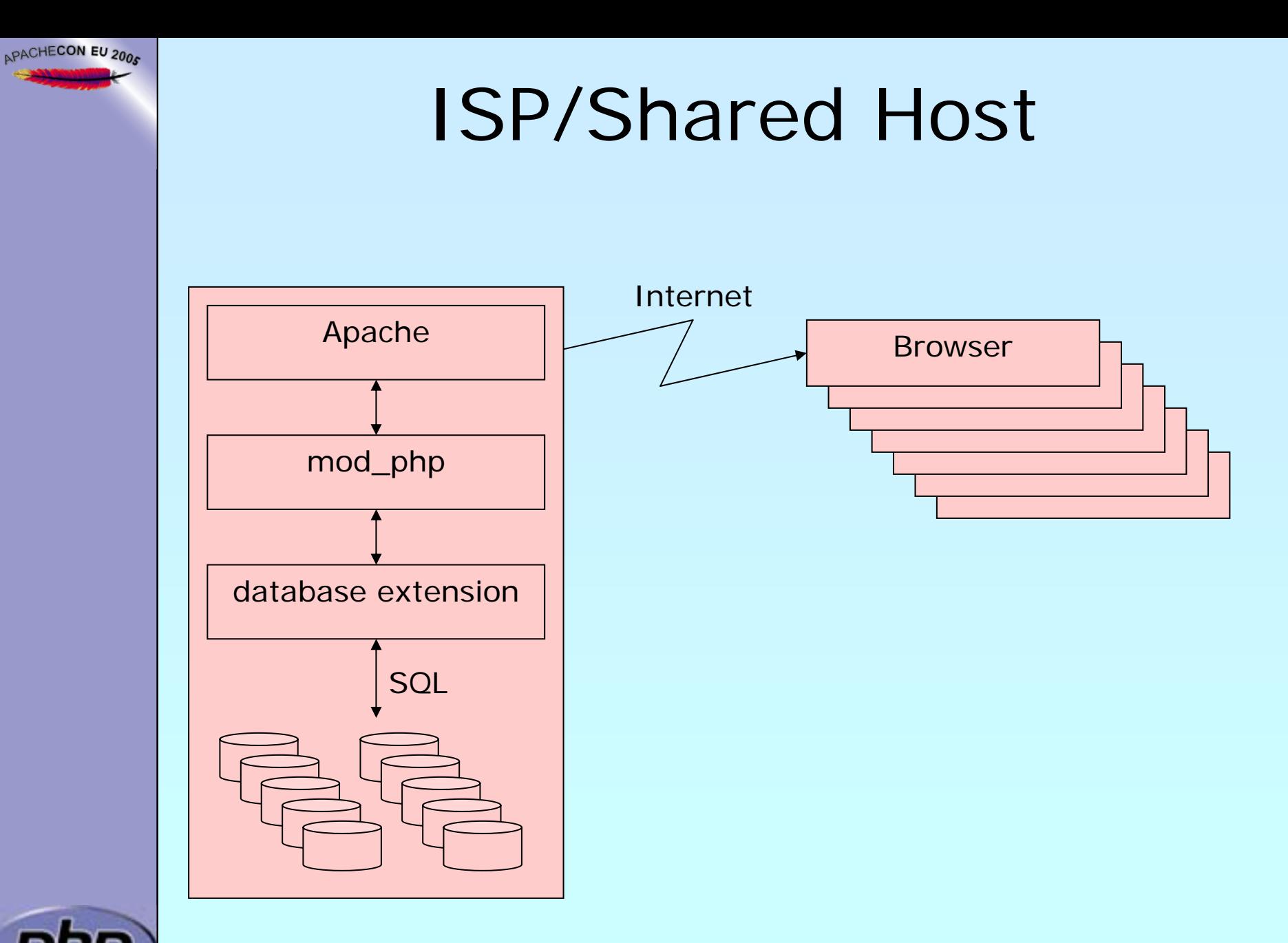

### Embedded

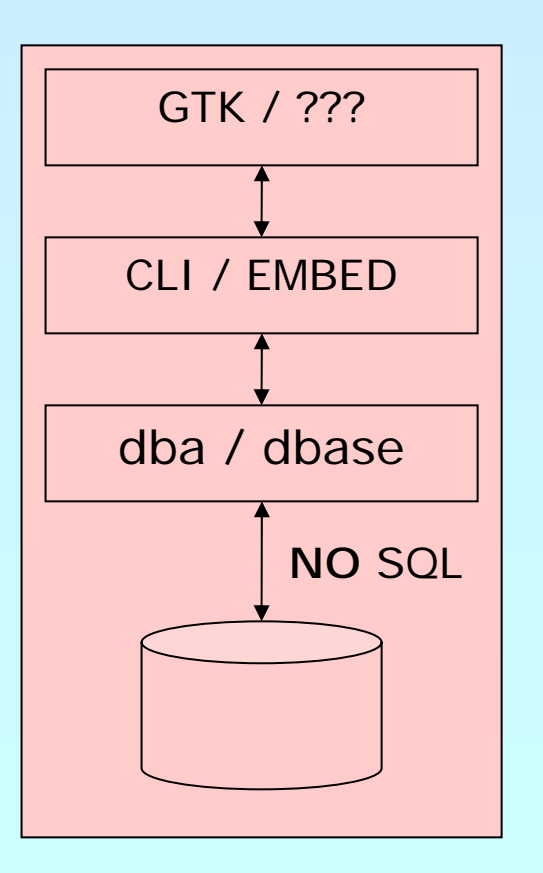

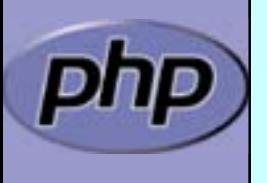

APACHECON EU 2005

### Embedded

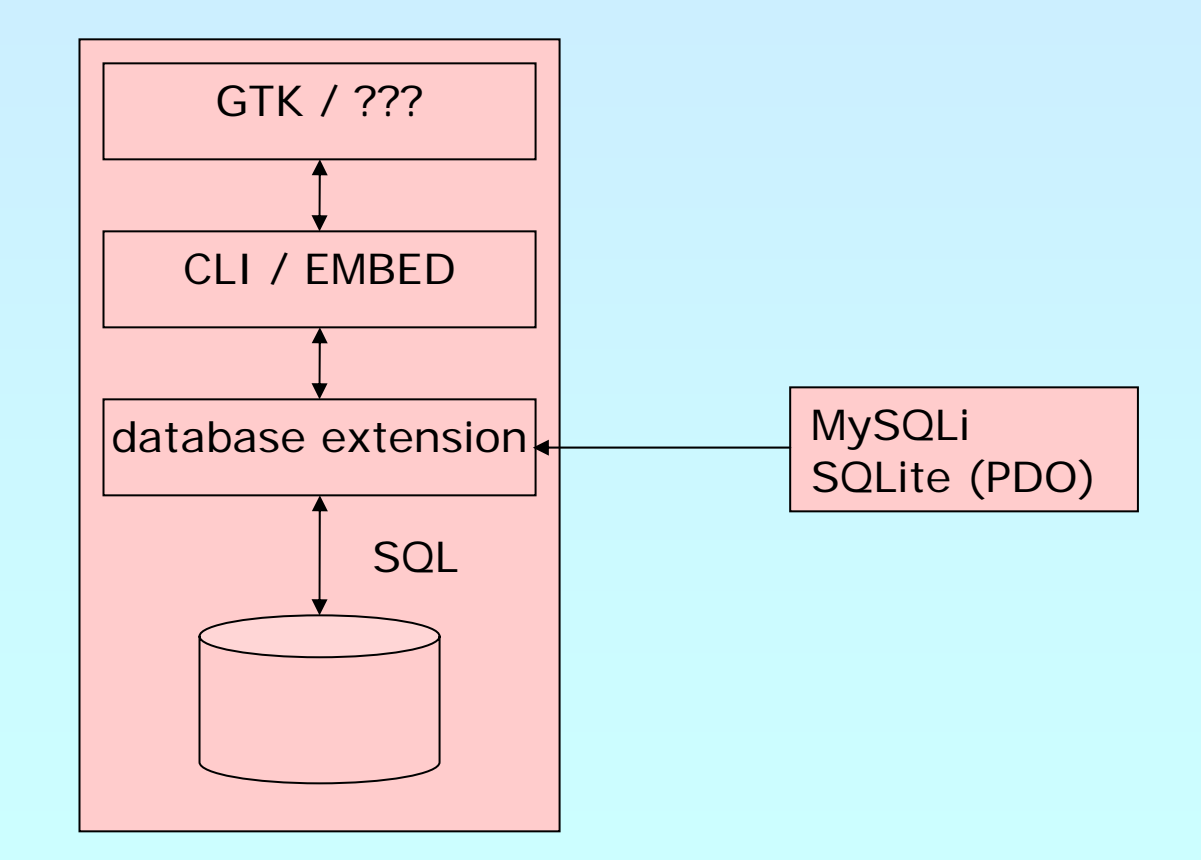

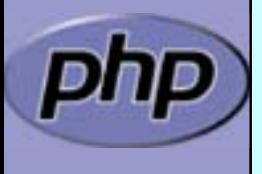

APACHECON EU 2005

### PHP and Databases

PHP can connect to all important RDBMs

- **Ø** Oracle
- **Ø PostgreSQL**
- ⊠ MySQL
- $\overline{\mathsf{M}}$ **Ø Interbase/Firebird**
- M ODBC
- ⊠ SQLite
- **Ø MS-SQL**

⊠ mSQL

**All talk some SQL dialect andAll using different API**

 $\sqrt{2}$ DBM-style databases

■ Support for native XML database available using XQL

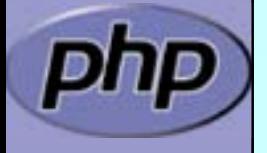

 $\overline{\mathbf{M}}$ 

APACHECON EU 2005

### PHP and Databases

PHP can connect to all important RDBMs

**Ø** Oracle PDO & native (pc) **Ø** PostgreSQL PDO & native (pc) ⊠ MySQL PDO & native (pc/oo)  $\overline{\mathsf{M}}$ **Ø Interbase/Firebirc** PDO & native (pc)  $\boxtimes$  ODBC PDO & native (pc) ⊠ SQLite PDO & native (pc/oo) **Ø MS-SQL** PDO & native (pc) ⊠ mSQL native  $(pc)$ 

 $\vert \triangledown \vert$ DBM-style databases

■ Support for native XML database available using XQL

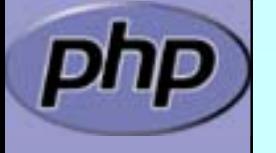

 $\overline{\mathbf{M}}$ 

APACHECON EU 2005

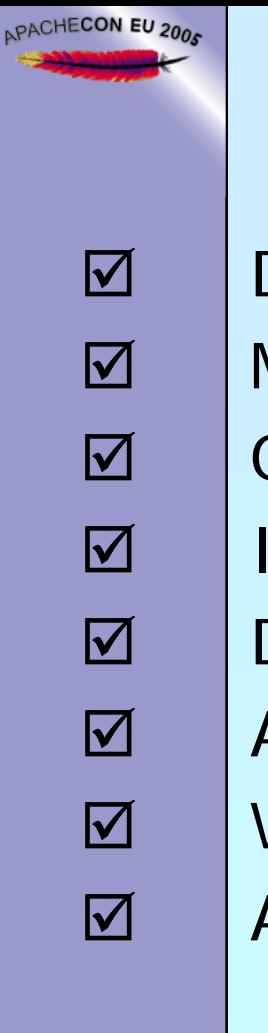

# PDO at a glance

 Data access abstraction (API unification) Multiple database plug-in extensions Object oriented Iterator support Destructive read support All written in a tiny c layer Will be used us base layer of upcoming MDB2 Available through PECL  $\boxtimes$  Buildable for PHP 5.0  $\Delta$  Built-in starting from 5.1  $\vert \triangledown \vert$  Windows DLLs available ■ Already used in a few production servers **☑ ATM still marked experimental** 

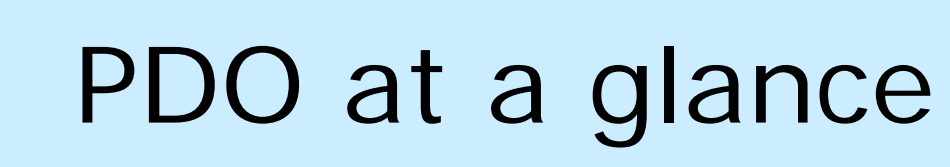

- Prepared statements (unified, name and index)
	- SQL state error code
	- Portability attributes
	- Transaction supprt
	- Scrollable cursors
	- Uses normal PHP error facilities or Exceptions

Plans:LOB support

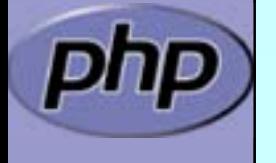

 $\overline{\mathbf{M}}$ 

APACHECON EU 2006

 $\overline{\mathbf{M}}$ 

 $\overline{\mathbf{M}}$ 

 $\overline{\mathbf{M}}$ 

 $\overline{\mathbf{M}}$ 

 $\overline{\mathbf{M}}$ 

 $\boxed{\checkmark}$ 

# Connecting to the database

PDO uses DSNs to connect <handler-name> ':' <native-DSN>

```
try {
  $dbh = new PDO($dsn, $user, $password, $options);
  //// Use the database// // and close it$dbh = NULL;} catch (PDOException
$
e) {
   echo "Failed to connect:" . $e->getMessage();
}
```
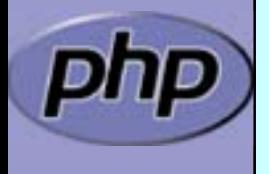

 $\overline{\mathbf{M}}$ 

APACHECON EU 2005

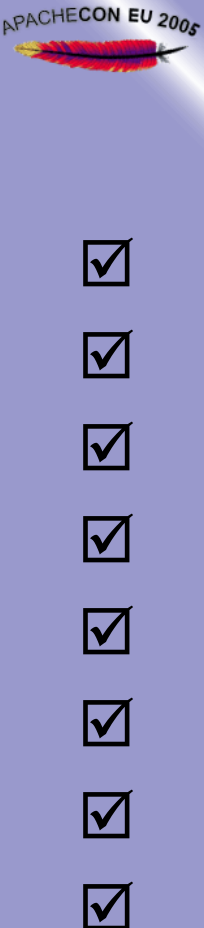

# PDO DSN format

- odbc:odbc\_dsn
- mysql:host=*name*;dbname=*dbname*
- sqlite:/path/to/db/file
- sqlite:: memory:
	- sqlite2:/path/to/sqlite2/file
	- pgsql:host=*localhost* port=*5432* dbname=*test*
	- oci:dbname=*dbname*;charset=*charset*
	- firebird:dbname=*db*;charset=*charset*;role=*role*

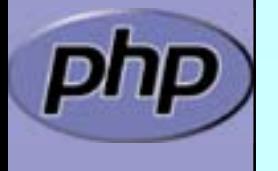

### Direct SQL execution

PDO::exec() allows to avoid PDOStatement object ⊠ Most usefull for DDL (i.e. CREATE) and INSETR, UPDATE

```
$dbh = new PDO($dsn);$cnt = $dbh->exec($sql);if ($cnt !== false) {
  echo "Rows affected: " . $cnt;
  echo "Last inserted id: " . $dbh->lastInsertId(); 
 } else {
  echo "Error";
}
```
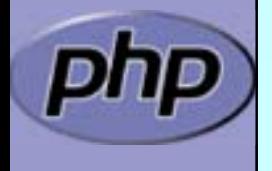

 $\overline{\mathsf{M}}$ 

APACHECON EU 2005

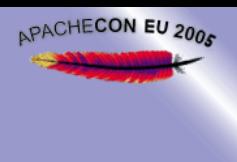

#### $\Delta$  $\Delta$  $\overline{\mathbf{M}}$  $\overline{\mathbf{M}}$

# Fetching data with prepare

 The default fetch methodology is unbuffered Uses methods **prepare**() and execute() Forward only Row count unknown

```
$dbh = new PDO($dsn);$stmt = $dbh->prepare("SELECT * FROM FOO");
$stmt->execute();
while (\text{from} = \text{Stmt} - \text{fetch}()) {
    // use data in $row
}
$stmt = null;
```
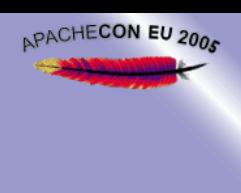

#### $\Delta$  $\overline{\mathbf{M}}$  $\overline{\mathbf{M}}$

# Fetching data w/o prepare

Uses method query()

Forward only

```
 Row count unknown
```

```
$dbh = new PDO($dsn);$stmt = $dbh->query("SELECT * FROM FOO");
$stmt->execute();
while (\text{from} = \text{Stmt} - \text{fetch}()) {
    // use data in $row
}
$stmt = null;
```
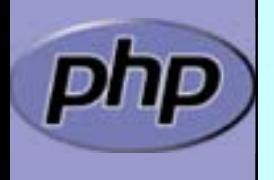

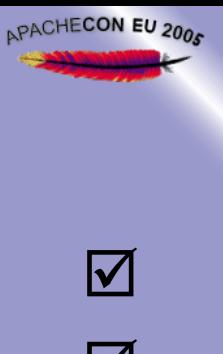

## Fetching data from iterator

 $\Delta$  $\overline{\mathbf{M}}$  $\overline{\mathbf{M}}$ 

 Faster data access Works with and without preparation Forward only Row count not available  $$dbh = new PDO($dsn);$ 

```
$stmt = $dbh->prepare("SELECT * FROM FOO");
$stmt->execute();
foreach ($stmt as $row) {
    // use data in $row
}
$stmt = null;foreach($dbh->query("SELECT * FROM bar") as $row) {
  // use data in $row
```
}

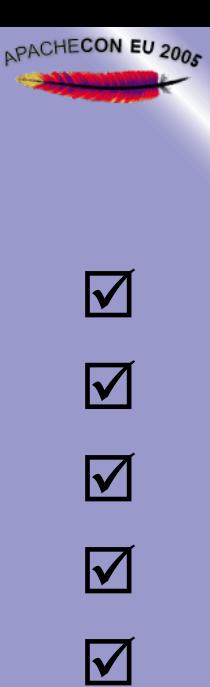

# Fetching data into array

- Data is fully buffered
- Works with and without preparation
- **Ø** Randam access
	- Row count available
	- Usefull if database doesn't support parallel queries

```
$dbh = new PDO($dsn);$stmt = $dbh->prepare("SELECT * FROM FOO");
$stmt->execute();
$data = $stmt->fetchAll();
foreach ($data as $row) {
    // use data in $row
}
$stmt = null;
```
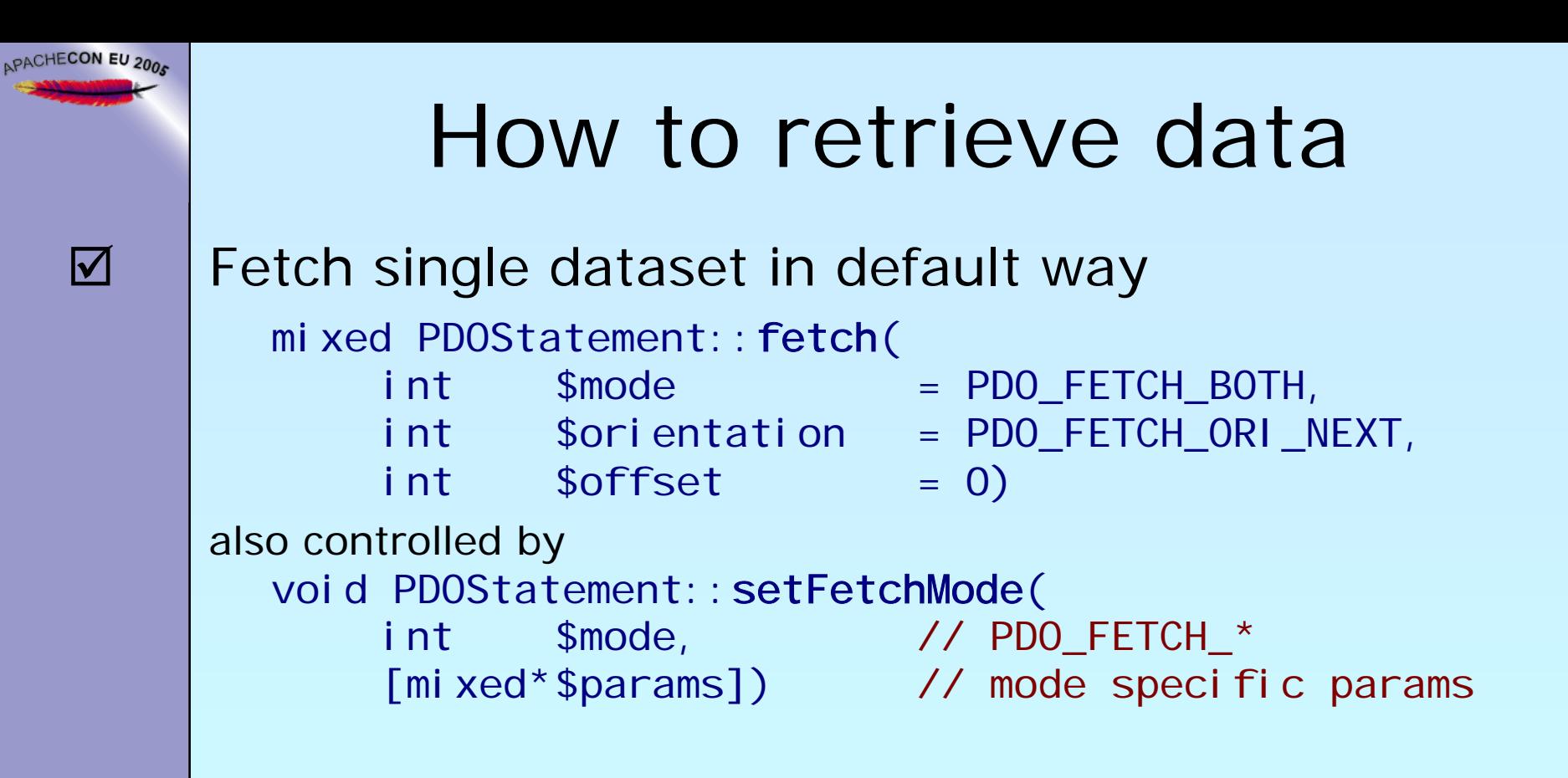

 $\overline{\mathbf{M}}$ 

#### Fetch single column value

mixed PDOStatement:: fetchColumn(

int\$column\_number = 0) // zero based index

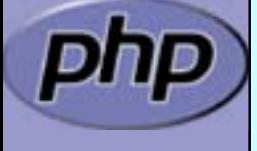

### How to retrieve data

 $\overline{\mathbf{M}}$ 

APACHECON EU 2006

 $\overline{\mathbf{M}}$ 

#### Fetch all rows at once

array PDOStatement:: fetchAll( int \$mode string \$class\_name = NULL, array \$ctor\_args = NULL)

- = PDO\_FETCH\_BOTH,
	-

 Fetch single row as object mixed PDOStatement:: fetchObject( string \$class\_name = NULL, array \$ctor\_args = NULL)

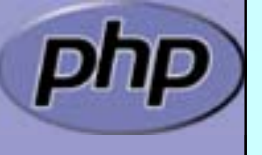

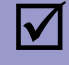

APACHECON EU 2005

 $\overline{\mathbf{M}}$ 

### Fetch modes and flags

 Modes PDO\_FETCH\_ASSOC associative array PDO\_FETCH\_NUM PDO\_FETCH\_OBJ into stdCl ass object PDO\_FETCH\_BOUND into bound variables PDO\_FETCH\_COLUMN single column PDO\_FETCH\_CLASS into new instance PDO\_FETCH\_INTO into existing object PDO\_FETCH\_FUNC through function call

numeric array PDO\_FETCH\_BOTH **default** (assoc/numeric)

Flags

PDO\_FETCH\_GROUP group by first col PDO\_FETCH\_UNIQUE group unique by first col<br>PDO\_FETCH\_CLASSTYPE\_use class name in row PDO\_FETCH\_CLASSTYPE PDO\_FETCH\_SERIALIZE use serialization

# PDO\_FETCH\_BOUND

Fetching returns true until there is no more data

- ⊠ Binding parameters by "?" in sql (1 based index)
- ⊠ Binding parameters by ": name" in sql
- **Ø Binding columns by name and index**

```
$dbh = new PDO($dsn);$stmt = $dbh->prepare(
  'SELECT url FROM urls WHERE key=:urlkey');
$stmt->bindParam(':urlkey', $urlkey);
$stmt->bindColumn('url', $href);
```
 $\text{Surl key} = ...;$  // get url key to translate \$stmt->execute(); // execute the query

```
// fetch data$stmt->fetch(PDO_FETCH_BOUND);
// use dataecho '<a href="' . $href . '">' . $urlkey . '</a>';
```
 $\Delta$ 

APACHECON EU 2006

# PDO\_FETCH\_BOUND

Fetching returns true until there is no more data **Ø Binding parameters by "?" in sql 1 based index** ⊠ Binding parameters by ": name" in sql

- **Ø Binding columns by name and index**
- ⊠ Binding can be done on execute()

```
$dbh = new PDO($dsn);$stmt = $dbh->prepare(
  'SELECT url FROM urls WHERE key=:urlkey');
```

```
\text{Surl key} = \ldots; // get url key to translate
$stmt->execute(array(':urlkey' => $urlkey),
                array('url' => $href));// fetch data$stmt->fetch(PDO_FETCH_BOUND);
// use dataecho '<a href="' . $href . '">' . $urlkey . '</a>';
```
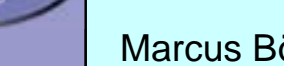

 $\Delta$ 

APACHECON EU 2006

# PDO\_FETCH\_CLASS

 Lets you specify the class to instantiate **Ø PDO\_FETCH\_OBJ always uses stdClass ☑** Writes data before calling \_\_construct ⊠ Can write private/protected members

#### Lets you call the constructor with parameters

```
class Person {
  protected $dbh, $fname, $lname;
  function __construct($dbh) {
     $thi s->dbh = $dbh;}
  function __toString() {
     return $this->fname . " " . $this->lname;
   }
}
$stmt = $dbh->prepare('SELECT fname, lname FROM persons');
$stmt->setFetchMode(PDO_FETCH_CLASS, 'Person', array($dbh));
$stmt->execute();
foreach($stmt as $person) {
  echo $person;
}
```
 $\overline{\mathbf{M}}$ 

APACHECON EU 2005

 $\overline{\mathbf{M}}$ 

# PDO\_FETCH\_CLASSTYPE

Lets you fetch the class to instantiate from rows ⊠ Must be used with PDO\_FETCH\_CLASS

⊠ The class name specified in fetch mode is a fallback

```
class Person { /* ... */ }
class Employee extends Person { /* ... */ }
class Manager extends Employee { /* ... */ }
```

```
$stmt = $dbh->prepare(
```

```
'SELECT class, fname, lname FROM persons LEFT JOIN 
     classes ON persons. kind = classes. id');
$stmt->setFetchMode(PDO_FETCH_CLASS|PDO_FETCH_CLASSTYPE, 
  'Person', array($dbh));
$stmt->execute();
foreach($stmt as $person) {
  echo $person;
```
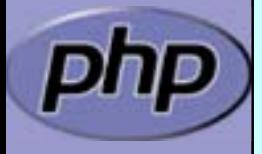

 $\overline{\mathbf{M}}$ 

APACHECON EU 2005

}

# PDO\_FETCH\_INTO

 Lets you reuse an already instantiated object Does not allow to read into protected or private  $\boxtimes$  Because the constructor was already executed

```
class Person {
  public $dbh, $fname, $lname;
  function construct($dbh) {
     $thi s->dbh = $dbh;
   }
  function __toString() {
     return $this->fname . " " . $this->lname;
   }
}
$stmt = $dbh->prepare('SELECT fname, lname FROM persons');
$stmt->setFetchMode(PDO_FETCH_INTO, new Person($dbh));
$stmt->execute();
foreach($stmt as $person) {
  echo $person;
```
}

 $\Delta$ 

APACHECON EU 2005

 $\overline{\mathbf{M}}$ 

# PDO\_FETCH\_FUNC

#### Lets you specify a function to execute on each row

```
class Person {
  protected $fname, $lname;
  static function Factory($fname, $lname) {
     $obj = new Person;
     $obj->fname = $fname;
     sobj -> I name = $I name;}
  function __toString() {
     return $this->fname . " " . $this->lname;
   }
}
$stmt = $dbh->prepare('SELECT fname, lname FROM persons');
$stmt->setFetchMode(PDO_FETCH_FUNC,
                     array('Person', 'Factory'));
$stmt->execute();
foreach($stmt as $person) {
  echo $person;
}
```
 $\Delta$ 

APACHECON EU 2005

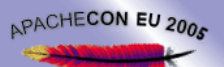

### PDOStatement as real iterator

 $\Delta$  $\overline{\mathbf{M}}$ 

 $\overline{\mathbf{M}}$ 

**Ø** | PDOStatement only implements Traversable Wrapper IteratorIterator takes a Traverable

 $\text{Si} t = \text{new IteratorIterator}(\text{Sstmt})$ ;

 Now the fun begins ■ Just plug this into any other iterator  $\vert \nabla \vert$ Recursion, SQL external unions, Filters, Limit, …

```
foreach(new LimitIterator($it, 10) as $data) {
  var_dump($data);
```
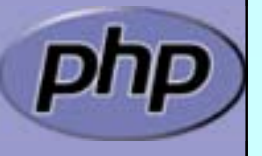

}

```
APACHECON EU 2006
               Deriving PDOStatement
  \overline{\mathbf{M}}prepare() allows to specify fetch attributes
              PDOStatement PDO::prepare(
                   string $sql,
                   array(PDO_ATTR_STATEMENT_CLASS =>
                      array(string classname,
                         array(mixed * ctor_args))))
         class MyPDOStatement extends PDOStatement {
           protected $dbh;
           function __construct($dbh) {
              $thi s->dbh = $dbh;} 
        }
        $dbh->prepare($sql, 
                   array(PDO_ATTR_STATEMENT_CLASS =>
                         array('MyPDOStatement', array($dbh))));
```
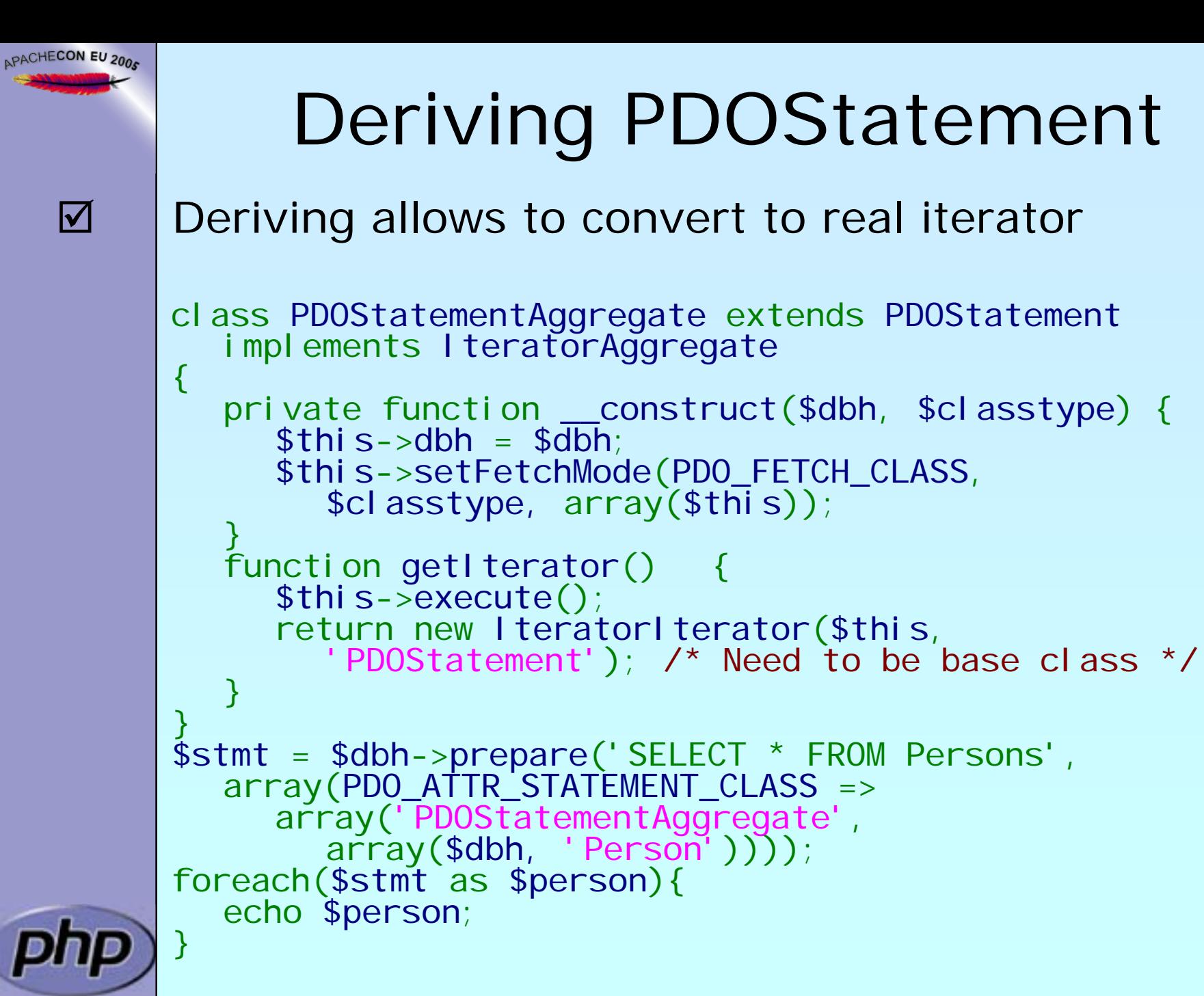

 $\overline{\mathbf{M}}$ 

### PDO error modes

PDO offers 3 different error modes \$dbh->setAttribute(PDO\_ATTR\_ERRMODE, \$mode); ⊠ PDO\_ERRMODE\_SILENT Simply ignore any errors **⊠ PDO\_ERRMODE\_WARNING** Issue errors as standard php warnings  $\mathsf{M}$  PDO\_ERRMODE\_EXCEPTION Throw exception on errors

⊠ Map native codes to SQLSTATE standard codes **Ø** Aditionally offers native info

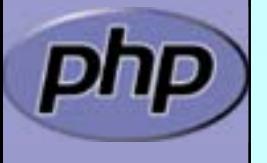

 $\overline{\mathbf{M}}$ 

APACHECON EU 2005

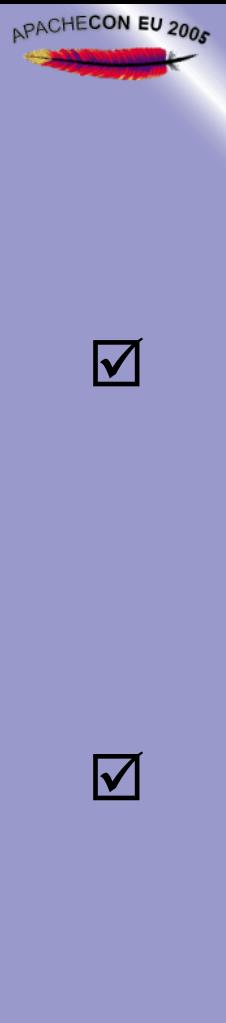

### Performance

10 times Querying 10 rows Iterators vs. Arrays **Ø Implemented as engine feature: 56%** 

⌦Building an Array is expensive

**Ø** | queryArray vs. query and fetchArray: 89%

⌦Function calls are expensive

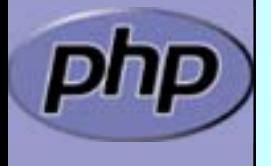

### Performance

Buffered vs. Unbuffered: up to 60%  $\sqrt{ }$  Buffered queries need to build a hash table  $\Delta$  Buffered queries must copy data  $\vert \triangledown \vert$ Unbuffered queries can use **destructive reads**

 $\boxtimes$  Copying data is expensive

 $\overline{\mathbf{M}}$ 

APACHECON EU 2005

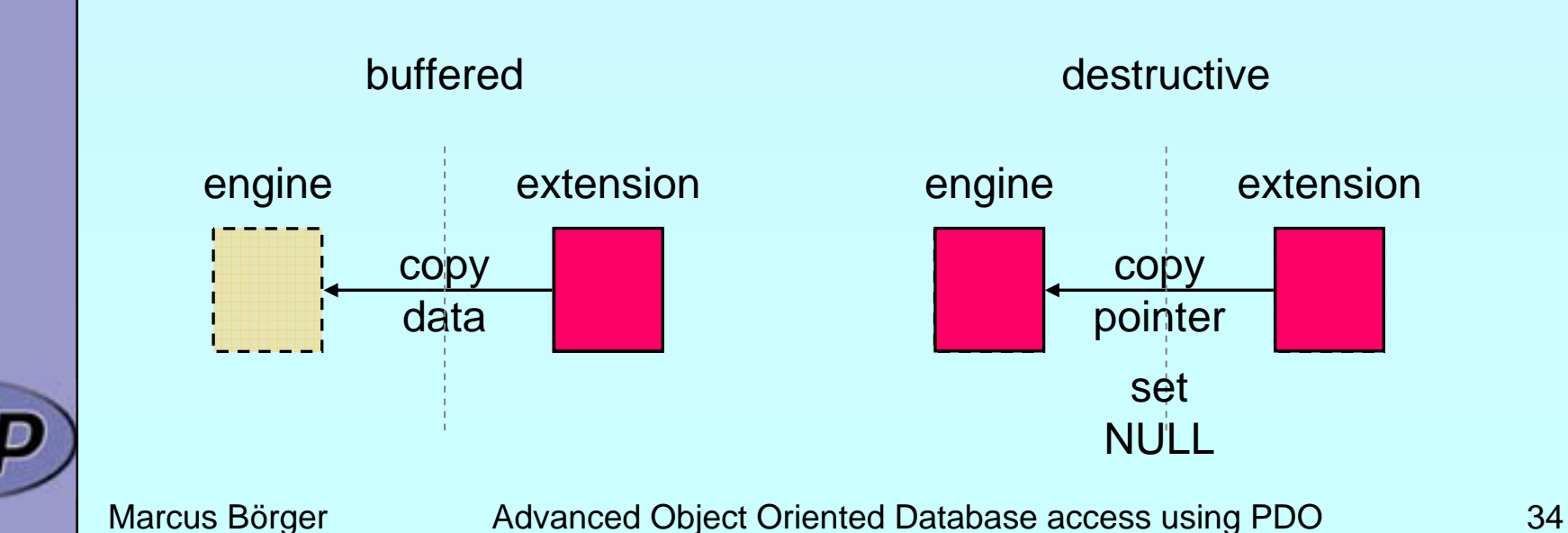

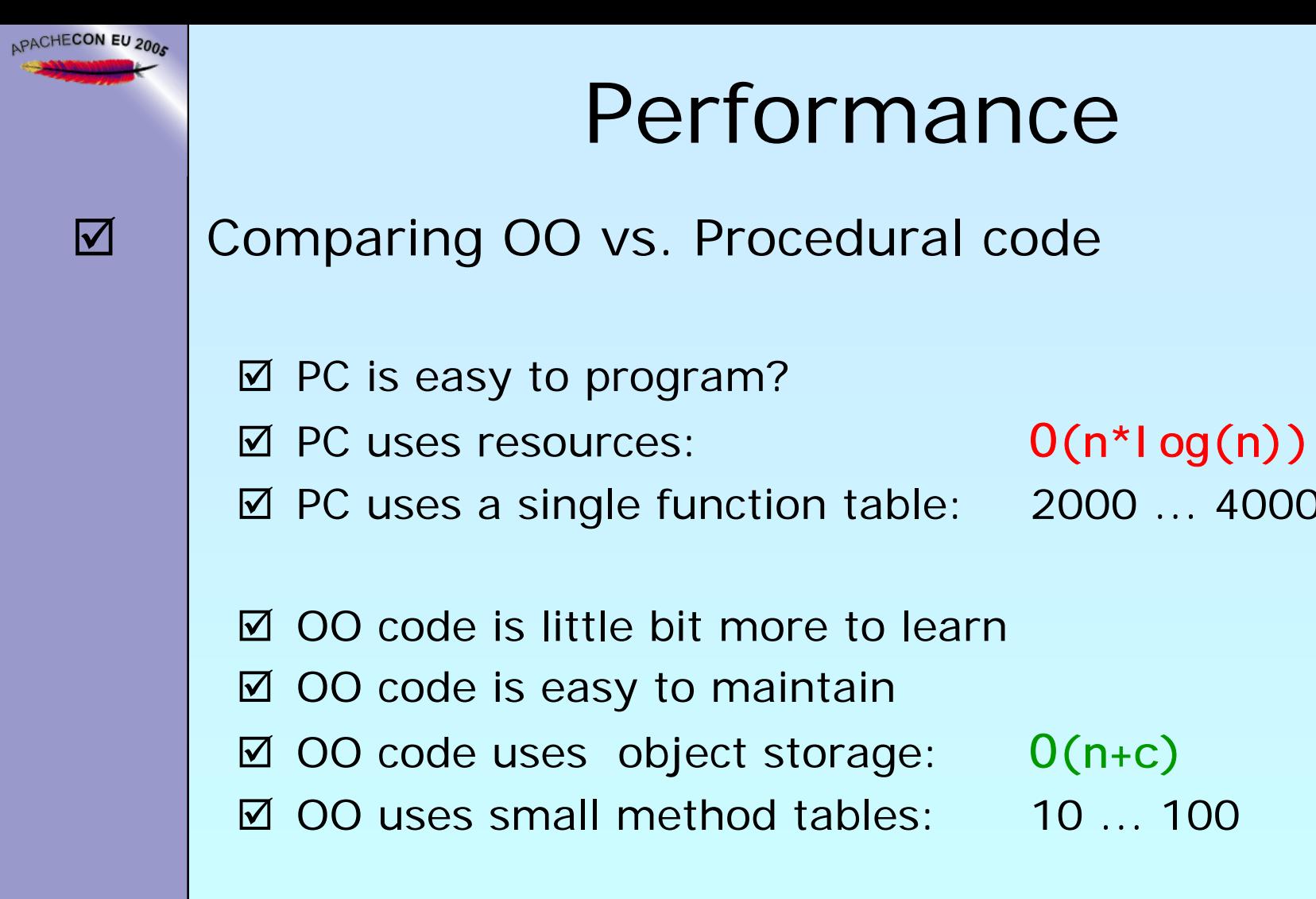

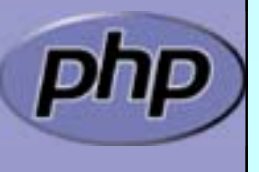

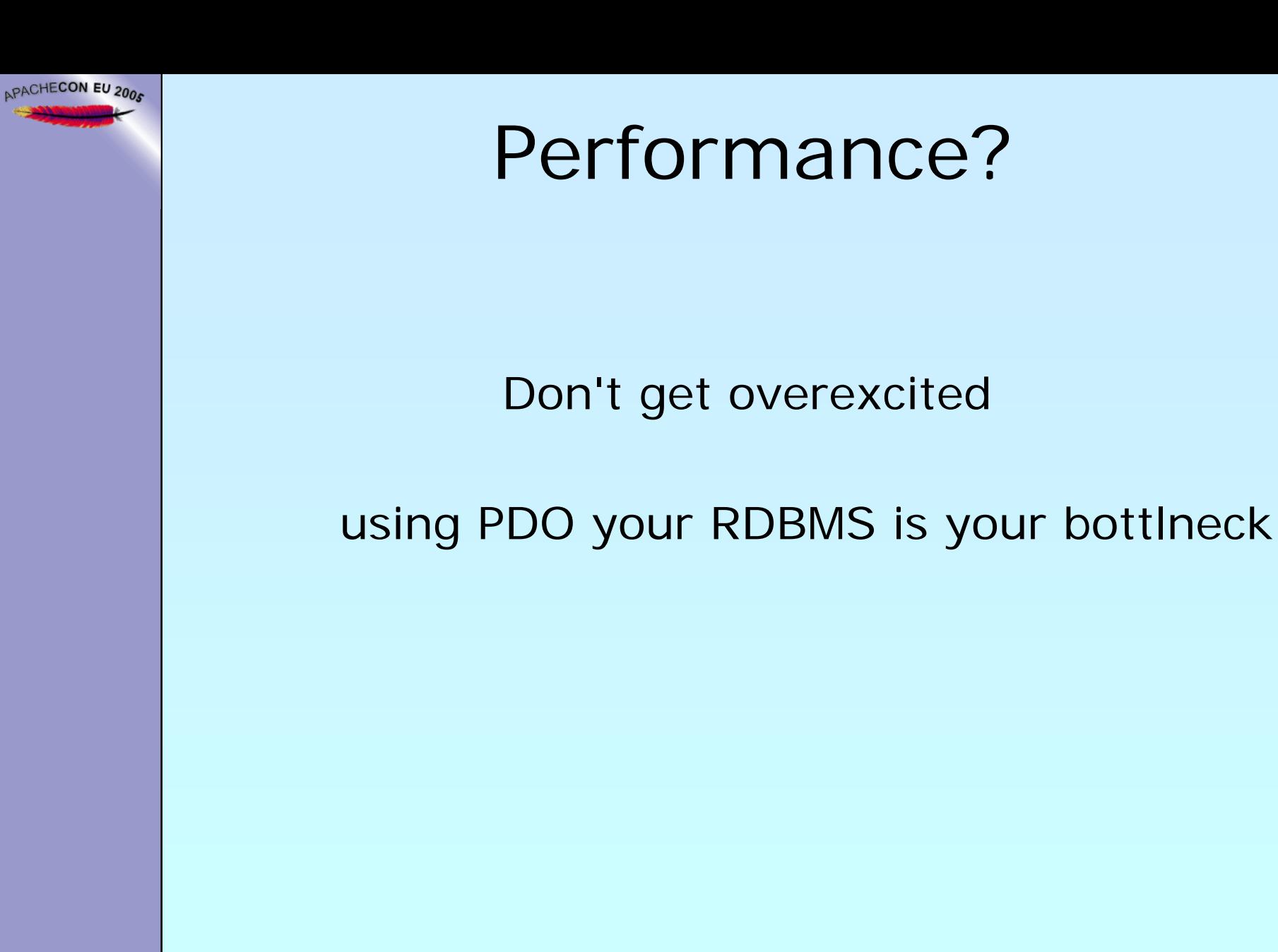

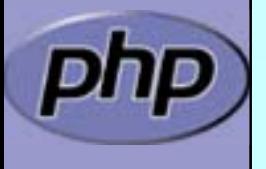

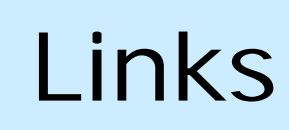

 This presenatation [http://talks.somabo.de](http://talks.somabo.de/)

 Documenation on PDO <http://docs.php.net/pdo>

 The PDO Extension <http://pecl.php.net/package/PDO>

 The Windows DLLs [http://snaps.php.net](http://snaps.php.net/)

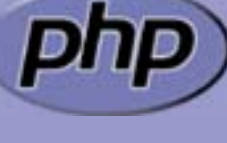

 $\overline{\mathbf{M}}$ 

APACHECON EU 2005

 $\overline{\mathbf{M}}$ 

 $\overline{\mathbf{M}}$ 

 $\overline{\mathbf{M}}$